Отчет по проведению социально - культурной деятельности

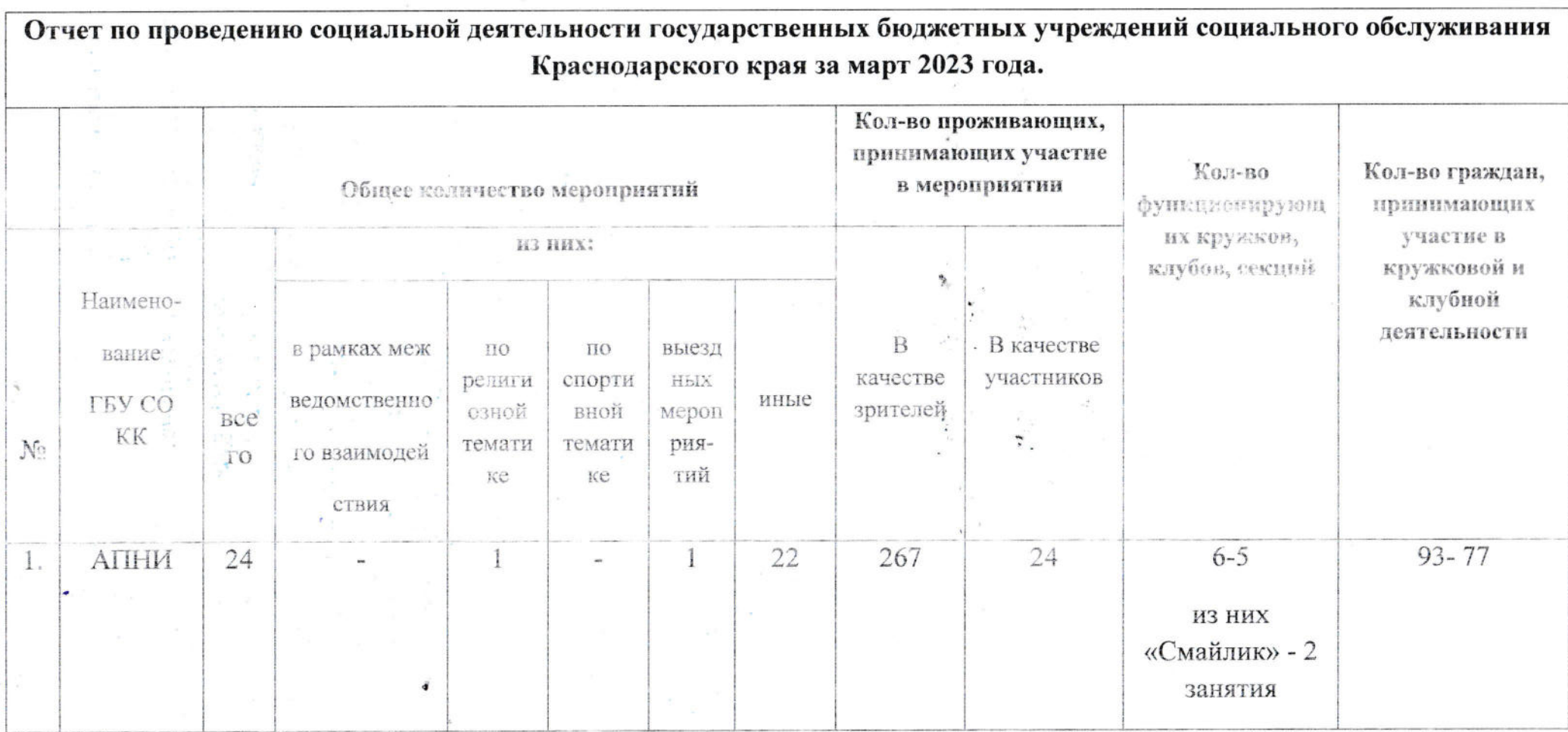

Директор ГБУ СО КК АПНИ

Романенко С.А.

## Пояснительная записка к отчету по проведению социальнокультурной деятельности ГБУ СО КК «Апшеронский ПНИ» за март 2023 г.

- 1. Организация досуга. Творческие посиделки «Жаворонки прилетите зиму холодную унесите!» (изготовление поделок, рисунков)
- 2. Познавательная беседа «Как придумали шариковую ручку» (ж/л «Загадки истории», «40, 2022, стр. 14-15)
- 3. Организация досуга. 8 Марта! Праздничная программа.
- 4. Тренинговое занятие «Коррекция уровней личностной и ситуативной тревожности»
- 5. Организация досуга. Интеллектуальная викторина «Пожарная безопасность».
- 6. Профилактическая беседа «Профилактика сунцидального поведения»
- 7. Кружковая работа «Волшебный бисер» «Из бабушкиного сундучка» Бисерная азбука. Общие сведения о бисере (цвет, форма, материал, из которого изготовлен, хранение)
- 8. Обзорная беседа «Волшебный фонарь. Кинопроектор» (ж/л «Загадки истории», №32, 2022, стр. 14-15)
- 9. Кружковая работа «Фантазии из природного материала» текстильный коллаж в технике наклеивания «Весна -красна»
- 10. Организация досуга. Викторина по русским народным сказкам «В гостях у сказни»
- 11. Тренинговое занятие «Релаксация»
- 12. Организация досуга. Конкурс талантов «Волшебный микрофон» (караоке)
- 13. Организация досуга. Мастер класс по изготовлению из бумаги «Георгин пожеланий» (ж/л «Школьные игры и конкурсы», февраль,  $2019$ ,  $crp.16-17$
- 14. Кружковая работа «Смайлик» работа с компьютером: создание файлов, напок
- 15. Информалионно-познавательная беседа «100 советов на здоровье»
- 16. Музыкотератия. Фредерик Шопен «Мазурка», «Прелюдия»
- 17. Кружковая работа «Магия музыки» «О, спорт, ты мир!»
- 18. Познавательная беседа «Увидеть сокрытое. История возникновения
- подзорной трубы» (ж/л «Загадки истории», №10,2022, стр.14-15)
- 19.Час общения «Всемирный день театра» '
- 20. Кружковая работа «Смайлик» «Что такое флешка?» работа со съёмным накопителем
- 21. Информационно-просветительская беседа о вреде курения «Если хочешь, быть здоров»
- 22. Организация досуга. Викторина по творчеству сказочников. (ж/л «Педсовет», №2, 2021, стр.11)
- 23. Экскурсионная поездка в художественную галерею, г. Апшеронск
- 24. Онлайн концерт «Леонид Гайдай... По страницам любимых фильмов...» (работа с благотворительным фондом «Старость в радость»)
- 25. Онлайн занятие по нейробике (упражнения для развития мозга, памяти и внимания) (работа с благотворительным фондом «Старость в радость»)
- 26. Онлайн встреча с протоиереем Орской епархии Вячеславом Кочкиным (работа с благотворительным фондом «Старость в радость»)
- 27. Онлайн занятие по арт терапии (работа с благотворительным фондом «Старость в радость»)
- 28. Онлайн викторина « О великом и могучем» (работа с благотворительным фондом «Старость в радость»)
- 29. Онлайн фестиваль «Некогда грустить» (работа с благотворительным фондом «Старость в радость»)